# **AdamPower**

User Manual
ADM57S
RS485 Serial
Stepper Motor Controller

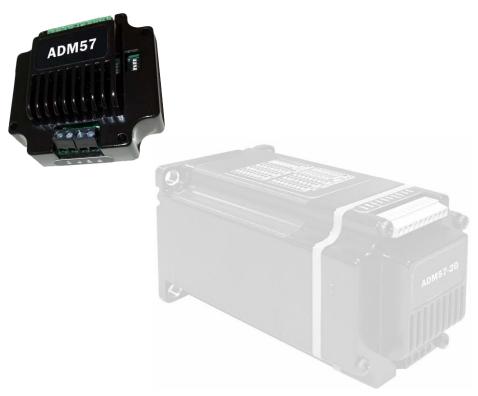

SHENZHEN ADAM TECHNOLOGY CO LTD

### 1. Product introduction

#### 1.1. Overview

Adm57s is a high-integrated and compact size stepper driver. It adopts standard RS485 communication protocol, can be connected to PLC, HMI, industrial computer and other upper computer with only two communication lines. Up to 32 axes of motion platform networking can be achieved with its built-in motion control commands.

Smooth operation, low noise and controllable temperature of the motor can be ensured by its new control algorithms such as vibration suppression and low heat, with a built-in 32-bit DSP digital chip, and its external dimensions is similar with a 57mm motor(NEMA23).

The maximum output current is 5.6A, which can meet the needs of applications for stepper motor 57mm(NEMA23) and smaller size. The driver uses micro-segmentation technology to achieve high micro-step effects through internal algorithms even under low micro-step conditions. The motor works with better performance after optimizing the operating parameters automatically by automatic matching function of the adm57s. The drive can be integrated with the NEMA23/ NEMA34 stepper motor as an integrated product, helping to miniaturize and reduce wiring of the device.

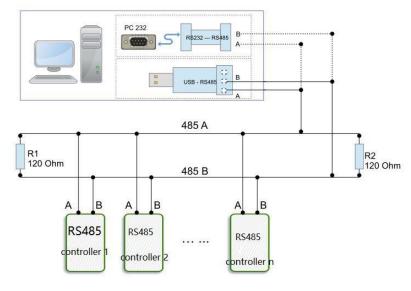

Network layout

#### 1.2. Features

- Standard RS485 communication protocol and built-in motion control instructions.
- Multi-axes control, extending up to 32 axes for simultaneous control.
- DC input voltage 15~50VDC, recommended working voltage 36VDC.
- Continuous output current 4.0A max, max peak current 5.6A.
- Integrated design, mounted with NEMA23/NEMA34 stepper motor.
- Low vibration, low noise, stable operation, low motor heating.
- Any micro-step can be set .
- Protection functions such as overvoltage, undervoltage and overcurrent.
- Built-in automatic matching function of motor parameter.
- Serial port RS232/RS485 debugging function.

# 1.3. Application

Particularly suitable for small volume, small space, high immunity requirements of various

automated devices and instruments.

For example: electronic processing equipment, electronic assembly equipment, laser equipment, automatic grabbing equipment, packaging equipment and industrial robots. It is especially effective when the user expects a high-stationary, low-noise device.

# 2. Electrical, Mechanical & Environmental Specifications

# 2.1. Electrical specifications

| Parameters                   | adm57s |        |     |      |  |
|------------------------------|--------|--------|-----|------|--|
| Parameters                   | min    | normal | max | unit |  |
| Continuous output current    | 0      | -      | 5.6 | A    |  |
| Power supply voltage (DC)    | +15    | +36    | +50 | VDC  |  |
| Control signal input current | 6      | 10     | 16  | mA   |  |
| Overvoltage protection       | 56     | 58     | 60  | VDC  |  |
| voltage                      |        |        |     |      |  |
| Insulation resistance        | 100    | -      | -   | ΜΩ   |  |

# 2.2. Application environment and parameters

| Cooling method          |                            | Natural cooling or forced air cooling                                                                                                    |  |  |  |
|-------------------------|----------------------------|----------------------------------------------------------------------------------------------------|--|--|--|
| Application Environment | environment<br>temperature | Cannot be placed next to other hot devices. Avoid dust, oil mist, corrosive gases, humidity and strong vibration. Forbidden to have flammable gas and conductive dust. $-5^{\circ}\text{C} \sim +45^{\circ}\text{C}$ |  |  |  |
|                         |                            |                                                                                                    |  |  |  |
|                         | humidity                   | 40~90%RH                                                                                                    |  |  |  |
|                         | vibration                  | 10~55Hz/0.15mm                                                                                                    |  |  |  |
| Storage temperature     |                            | -20°C~+65°C                                                                                                    |  |  |  |

| Use altitude | ≤1000m     |
|--------------|------------|
| Weight       | appr. 120g |

### 2.3. Product dimension and motor matching

The adm57s driver can be integrated with the 42mm stepper motor. ADAM POWER provides 0.2Nm, 0.35Nm, 0.7Nm and other integrated machine products.

The motor parameters can be directly written into the control algorithm, and the motor performance is superior. If only the adm57s driver is required and the equipment has requirements for low-speed vibration, it is recommended to contact us for parameter matching.

| Model No.  | Holding Torqure <b>Nm</b> | Length mm | Shaft Diameter |
|------------|---------------------------|-----------|----------------|
| UIM57RS-06 | 0.6                       | 42        | 6.35mm         |
| UIM57RS-10 | 1.0                       | 56        | 6.35mm         |
| UIM57RS-20 | 2.1                       | 76        | 8mm            |
| UIM57RS-45 | 4.5                       | 80        | 14mm           |
| UIM57RS-85 | 8.5                       | 114       | 14mm           |

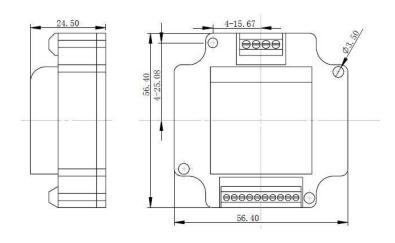

P1 adm57s driver outline drawing

# 2.4. Heat dissipation precautions

The reliable working environment temperature of the drive is between -5~ 45°C, the drive is within 60°C, the motor is within 70°C. If necessary, install a fan near the drive to ensure that the drive operates within a reliable operating temperature range.

When the driver is integrated with the motor, an insulating flange is recommended to reduce the influence of motor heating on the driver.

# 3. Drive Interface & Wiring Introduction

### 3.1 Host computer control signal port

Use 0Pin 2.55mm spacer terminal

| Pin | Definition | Description                                                           |  |  |
|-----|------------|-----------------------------------------------------------------------|--|--|
| 1   | +VDC       | 15-50VDC                                                              |  |  |
| 2   | GND        | GND                                                                   |  |  |
| 3   | LIM1+      | IO port 1, Rising edge effective, high level: 4~5V, low level: 0~0.5V |  |  |
| 4   | LIM1-      | If use 12/24V singal input, please connect the resistance.            |  |  |
| 5   | LIM2+      | IO port 2, Rising edge effective, high level: 4~5V, low level: 0~0.5V |  |  |
| 6   | LIM2-      | If use 12/24V singal input, please connect the resistance.            |  |  |
| 7   | LIM3+      | IO port 3, Rising edge effective, high level: 4~5V, low level: 0~0.5V |  |  |
| 8   | LIM3-      | If use 12/24V singal input, please connect the resistance.            |  |  |
| 9   | RSA        | RS485 A                                                               |  |  |
| 10  | RSB        | RS485 B                                                               |  |  |

Notes:

The limit port accepts signals up to 5V.

If the external limit signal is +12V, it needs to be connected in series with 1K resistor;

If the external limit signal is +24V, you need to connect the 2.2K resistors in series.

# 3.2 Stepper motor ports

Use 4Pin 3.5 spacer screw terminal

| PIN | Definition | Remarks                          |  |
|-----|------------|----------------------------------|--|
| 1   | A+         | Two-phase stepper motor A+ phase |  |
| 2   | A-         | Two-phase stepper motor A-phase  |  |
| 3   | B+         | Two-phase stepper motor B+ phase |  |
| 4   | B-         | Two-phase stepper motor B-phase  |  |

Note: If the motor lead of A+/A- or B+/B- is exchanged, the initial steering of the motor will be replaced.

### 3.3 LED status indication

The green LED is the power indicator.

When the drive is powered on, the LED is on.

When the drive is powered off, the LED is off.

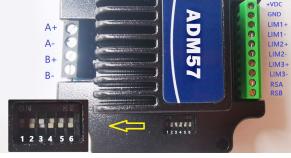

# 4. DIP Switch Setting

The adm57s driver uses a 6-digit DIP switch to set the drive site and communication baud rate. The details are as following:

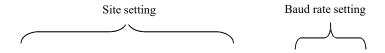

| SW1 SW2 SW3 SW4 SW5 SW6 |
|-------------------------|
|-------------------------|

#### 4.1. ID address setting

| ID address     | SW1 | SW2 | SW3 | SW4 |
|----------------|-----|-----|-----|-----|
| Broadcast mode | ON  | ON  | ON  | ON  |
| 1              | OFF | ON  | ON  | ON  |
| 2              | ON  | OFF | ON  | ON  |
| 3              | OFF | OFF | ON  | ON  |
| 4              | ON  | ON  | OFF | ON  |
| 5              | OFF | ON  | OFF | ON  |
| 6              | ON  | OFF | OFF | ON  |
| 7              | OFF | OFF | OFF | ON  |
| 8              | ON  | ON  | ON  | OFF |
| 9              | OFF | ON  | ON  | OFF |
| 10             | ON  | OFF | ON  | OFF |
| 11             | OFF | OFF | ON  | OFF |
| 12             | ON  | ON  | OFF | OFF |
| 13             | OFF | ON  | OFF | OFF |
| 14             | ON  | OFF | OFF | OFF |
| 15             | OFF | OFF | OFF | OFF |

Note: The formula for calculating the ID table is: ID=1\*SW1+2\*SW2+4\*SW3+8\*SW4. The default ID value is 0. on broadcast mode+eceive data but not return data.

### 4.2. Communication baud rate setting

| Baud Rate | SW5 | SW6 |
|-----------|-----|-----|
| 9600      | ON  | ON  |
| 19200     | OFF | ON  |
| 38400     | ON  | OFF |
| 57600     | OFF | OFF |

Note: When the communication baud rate in the table cannot meet the usage requirements, the baud rate of the bit can be customized by the host computer, and SW5 and SW6 are all turned ON.

# 5. Communication

The built-in trapezoidal acceleration/deceleration curve generator, which trapezoidal acceleration and deceleration, fixed length operation through communication commands, continuous operation, decelerate to stop, and stop immediately can be realize by. Internal operation supports absolute position mode and relative position mode control, and built-in common zero return function for simplify development. The internal pulse generator uses 32-bit speed, acceleration, and travel to achieve a wide range of trajectories.

### 5.1. Communication protocol

The communication uses the standard MODBUS protocol and supports 0x03 (read register), 0x06 (write single register), 0x10 (16) (write multiple registers). Serial communication format: baud rate  $9600 \sim 115200$ , 8 data bits, no parity, 1 stop bit.

### 5.2. MODBUS register address

| Add | Item                       | Details | Default<br>Value | Range       | Remarks                                                            |
|-----|----------------------------|---------|------------------|-------------|--------------------------------------------------------------------|
| 0   | Peak current               | R/W/S   | 2700             | 1 ~ 5600    | Unit: Ma                                                           |
| 1   | Subdivision                | R/W/S   | 1600             | 200 ~ 51200 | The number of pulses required for the motor to run one revolution. |
| 2   | Standby time               | R/W/S   | 300              | 100 ~ 10000 | The time the drive enters standby, unit: ms                        |
| 3   | Standby current percentage | R/W/S   | 50               | 0 ~ 100     | Unit: %                                                            |
| 4   | DIP status                 | R       |                  |             |                                                                    |
| 5~9 | Reserved                   | R       |                  |             |                                                                    |
| 10  | Filtering time             | R/W/S   | 4000             | 50 ~ 25600  | Set the filter filter time: us                                     |
| 11  | Reserved                   |         |                  |             |                                                                    |
| 12  | Power-on current           | R/W/S   | 4000             | 0 ~ 65535   | To reduce the vibration of the rotor                               |

|       | soft start time                 |       |      |            | when the motor is powered up and                                                                        |
|-------|---------------------------------|-------|------|------------|----------------------------------------------------------------------------------------------------|
|       |                                 |       |      |            | enabled. Unit: 50us                                                                                     |
| 13    | Current loop auto-tuning enable | R/W/S | 1    | 0/1        | Current loop PI power-on automatic tuning function:  0: not enabled 1: enabled                          |
| 14    | Reserved                        | R     |      |            | o. not chaoted 1. chaoted                                                                               |
| 15    | Current loop Kp                 | R/W/S | 1000 | 10 ~ 32767 | This item is read-only when auto-<br>tuning is enabled; the user can<br>rewrite when it is not enabled. |
| 16    | Current loop Ki                 | R/W/S | 200  | 0 ~ 32767  | This item is read-only when auto-<br>tuning is enabled; the user can<br>rewrite when it is not enabled. |
| 17    | Reserved                        | R     |      |            |                                                                                                    |
| 18    | Baud rate selection             | R/W/S | 96   | 96~1152    | 96 represents 9600                                                                                      |
| 19~30 | Reserved                        | R     |      |            |                                                                                                    |
| 31    | Device ID number                | R     |      |            |                                                                                                    |
| 32~38 | Reserved                        | R     |      |            |                                                                                                    |
| 39    | Total number of pulses L        | R     |      |            | The number of external pulses received is low, 16bit                                                    |
| 40    | Total number of pulses H        | R/W   |      |            | The number of external pulses received is high, 16bit                                                   |
| 41~47 | Reserved                        | R     |      |            | Write: write 1 clear counter                                                                            |
| 48    | bus voltage                     | R     |      |            |                                                                                                    |
| 49~50 | Reserved                        | R     |      |            | Return to bus voltage                                                                                   |
| 51    | Motor running direction         | R/W/S | 1    | 0/1        |                                                                                                    |
| 52~59 | Reserved                        | R     | 0    |            | 0: The motor is running in the same direction                                                           |
| 60    | Zero return speed               | R/W/S | 200  | 0 ~ 65535  | 1: Reverse the running direction of the motor                                                           |
| 61    | Reserved                        | R     |      |            |                                                                                                    |

| then the address becomes 6  0—Deceleration stop  1—Positive fixed length motio  3—forward continuous motion  4—reverse continuous motion  5—stop immediately  6—default value, meaningles  0—Exit zero  1—zero return to zero with posi  limit signal  2—zero return to zero with negatimit signal  72 Steady motion  mode  R/W 0 0/1  Tegister  R/W/S  R/W/S  R/W/S  R/W/S  R/W/S  R/W/S  R/W/S  Tegister  then the address becomes 6  0—Deceleration stop  1—Positive fixed length motion  3—forward continuous motion  4—reverse continuous motion  5—stop immediately  6—default value, meaningles  1—zero return to zero with posi  1—zero return to zero with negatimit signal  2—zero return to zero with negatimit signal  1: absolute mode  See table 2.2.1 for the details:  bit0 - LIMI port; bit1 - LIM2 port; bit6 - LI 0 - normally closed, high level trigger 1 - normally open, low level trigger                                                                                                    |    |                    |       |      |           |                                                                                                    |
|----------------------------------------------------------------------------------------------------|----|--------------------|-------|------|-----------|----------------------------------------------------------------------------------------------------|
| 163   acceleration is                                                                                                    | 62 | acceleration is    | R/W/S | 3200 | 0 ~ 65535 | Unit pulse/s                                                                                                    |
| 65   High speed 16bit   R/W/S   0   0 ~ 65535   Unit pulses                                                                                                    | 63 | acceleration is    | R/W/S | 0    | 0 ~ 65535 | Unit pulse/s^2                                                                                                    |
| Low acceleration 16bit R/W/S 3200 0 ~ 65535 Unit pulse/s^2  Acceleration high 16bit R/W/S 0 0 ~ 65535 Unit pulse S^2  Example 16bit R/W/S 1600 0 ~ 65535 Unit pulse Second In the pulse Second In the pulse Se | 64 | Low speed 16bit    | R/W/S | 1600 | 0 ~ 65535 | Unit pulses                                                                                                    |
| Acceleration high   R/W/S   3200   0 ~ 65535   Unit pulse/s^2                                                                                                    | 65 | High speed 16bit   | R/W/S | 0    | 0 ~ 65535 | Unit pulses                                                                                                    |
| 67                                                                                                    | 66 |                    | R/W/S | 3200 | 0 ~ 65535 | Unit pulse/s^2                                                                                                    |
| 69 High stroke 16bit R/W/S 0 0 ~65535 Unit pulse  Trigger the corresponding motive then the address becomes 6 0—Deceleration stop 1—Positive fixed length motion 3—forward continuous motion 4—reverse continuous motion 5—stop immediately 6—default value, meaningles 0—Exit zero 1—zero return to zero with position 1—zero return to zero with negation immediately 6—default value, meaningles 0—Exit zero 1—zero return to zero with negation immit signal 2—zero return to zero with negation immit signal 2—zero return to zero with negation immit signal 0: incremental mode 1: absolute mode  To bevice control register R/W/S 1—2 1—2 1—2 1—2 1—2 1—3 1—3 1—3 1—3 1—3 1—3 1—3 1—3 1—3 1—3                                                                                                    | 67 |                    | R/W/S | 0    | 0 ~ 65535 | Unit pulse/s^2                                                                                                    |
| Trigger the corresponding moting then the address becomes 6 0—Deceleration stop 1—Positive fixed length motion 3—forward continuous motion 4—reverse continuous motion 5—stop immediately 6—default value, meaningles 0—Exit zero 1—zero return to zero with position 1 limit signal 2—zero return to zero with negation 1 limit signal 2—zero return to zero with negation 1 limit signal 2 register 8 limit signal 2 limit signal 2 limit signal 3 limit signal 4 limit signal 4 limit signal 5 limit signal 6 limit signal 6 limit signal 7 limit signal 8 limit signal 8 limit signal 8 limit signal 9 limit signal 9 limit signal 1 limit signal 9 limit signal 1 limit signal 1 limit signal 1 limit signal 2 limit signal 3 limit signal 9 limit signal 9 limit signal 9 limit signal 1 limit signal 9 limit signal 9 limi | 68 | Low stroke 16bit   | R/W/S | 1600 | 0 ~ 65535 | Unit pulse                                                                                                    |
| then the address becomes 6  0—Deceleration stop  1—Positive fixed length motio  3—forward continuous motion  4—reverse continuous motion  5—stop immediately  6—default value, meaningles  0—Exit zero  1—zero return to zero with posi  limit signal  2—zero return to zero with negatimit signal  2—zero return to zero with negatimit signal  72  Steady motion  mode  R/W  0  0/1  0: incremental mode  1: absolute mode  See table 2.2.1 for the details: bit0 - LIMI port; bit1 - LIM2 port; bit6 - LI 0 - normally closed, high level trigger 1 - normally open, low level trigger                                                                                                    | 69 | High stroke 16bit  | R/W/S | 0    | 0 ~ 65535 | Unit pulse                                                                                                    |
| Zero return   R/W   0   0~2   limit signal   2—zero return to zero with position   2   limit signal   2   limit signal   2      | 70 | Motion instruction | R/W   | 0    | 0~5       | 0—Deceleration stop  1—Positive fixed length motion  2—reverse fixed length motion  3—forward continuous motion  4—reverse continuous motion |
| 72 mode R/W 0 0/1 1: absolute mode  Device control register R/W/S R/W/S 2.2.1 for the details: bit0 - LIM1 port; bit1 - LIM2 port; bit6 - LIM1 port; bit1 - LIM2 port; bit6 - LIM1 port; bit1 - LIM2 port; bit6 - LIM1 port; bit1 - LIM2 port; bit6 - LIM1 port; bit1 - LIM2 port; bit6 - LIM1 port; bit1 - LIM2 port; bit6 - LIM1 port; bit1 - LIM2 port; bit6 - LIM1 port; bit1 - LIM1 port; bit1 -  | 71 |                    | R/W   | 0    | 0~2       | 1—zero return to zero with positive limit signal 2—zero return to zero with negative                                                         |
| 73   Device control   R/W/S   bit0 - LIM1 port; bit1 - LIM2 port; bit6 - LI   D - normally closed, high level trigger   1 - normally open, low level trigger                                                                                                    | 72 | ,                  | R/W   | 0    | 0/1       | 1: absolute mode                                                                                                    |
| 74   Zero return limit   P/W/S   10   0.65525   1 means 50ms                                                                                                    | 73 |                    | R/W/S |      |           | bit0 - LIM1 port; bit1 - LIM2 port; bit6 - LIM3<br>0 - normally closed, high level trigger                                                   |
| /4 Zero return mint   N/W/3   10   0~05355   1 means 50us                                                                                                    | 74 | Zero return limit  | R/W/S | 10   | 0~65535   | 1 means 50us                                                                                                    |

|        | filter time                           |     |   |     |                                                                                                    |
|--------|---------------------------------------|-----|---|-----|----------------------------------------------------------------------------------------------------|
| 75     | Device status<br>register             | R   |   |     | bit0: Overcurrent; bit1: Overvoltage; bit2: In place;<br>bit3: zero return completed; bit4: positive limit<br>effective; bit5: Negative limit effective;<br>bit7: internal pulsed completed; check 2.2.2 table |
| 76~89  | Reserved                              | R   |   |     |                                                                                                    |
| 90     | Save parameter                        | R/W | 0 | 0/1 | Read the address:  Return 0: save is not completed  Return 1: Saved is complete                                                                                                    |
| 91     | Restore factory<br>default parameters | R/W | 0 | 0/1 | Read the address:  Return 0: Clear is not completed  Return 1: Clear has been completed                                                                                                    |
| 92~150 | Reserved                              | R   |   |     | Reserved                                                                                                    |

# **5.3. Drive Control Register**

#### 2.2.1 Table:

| Bit       | Name description | Default value | description                                            |
|-----------|------------------|---------------|--------------------------------------------------------|
| definitio |                  |               |                                                        |
| n         |                  |               |                                                        |
| 9~15      | Reserved         | 0             |                                                        |
| 8         | IO trigger level | 0             | Edge trigger mode:                                     |
|           | polarity         |               | 0: Optocoupler does not conduct> start when turned     |
|           |                  |               | on                                                     |
|           |                  |               | Optocoupler conduction> stop when not conducting       |
|           |                  |               | 1: The optocoupler does not conduct> stop when         |
|           |                  |               | turned on                                              |
|           |                  |               | Optocoupler conduction> start when not conducting      |
|           |                  |               | Level mode:                                            |
|           |                  |               | 0: The optocoupler is turned on and held up            |
|           |                  |               | The optocoupler does not conduct and stops when held   |
|           |                  |               | 1: The optocoupler is turned on and stopped when held  |
|           |                  |               | The optocoupler does not conduct and is activated when |
|           |                  |               | it is held                                             |
| 7         | IO trigger mode: | 0             | 0—ENA port edge trigger mode                           |

|     | edge/level selection  |   | 1——ENA port level trigger mode                         |
|-----|-----------------------|---|--------------------------------------------------------|
| 6   | IO trigger motion     | 1 | 0 - ENA port has no effect                             |
|     | enable                |   | 1 - ENA port can trigger motion                        |
| 2~5 | Reserved              | 0 | no                                                     |
| 1   | Negative limit signal | 1 | 0—Negative limit occurs when the optocoupler is turned |
|     | level                 |   | off                                                    |
|     |                       |   | 1—The negative limit occurs when the optocoupler is    |
|     |                       |   | turned on.                                             |
| 0   | Positive limit signal | 1 | 0—The positive limit occurs when the optocoupler       |
|     | level                 |   | is turned off.                                         |
|     |                       |   | 1—The positive limit occurs when the optocoupler       |
|     |                       |   | is turned on.                                          |

# 5.4. Drive status register

#### 2.2.2 Table:

| Bit       | Name description | Default value | description                              |
|-----------|------------------|---------------|------------------------------------------|
| definitio |                  |               |                                          |
| n         |                  |               |                                          |
| 8~15      | Reserved         | 0             | Reserved                                 |
| 7         | Movement         | 1             | 1——Internal pulse transmission completed |
|           | completed        |               | 0internal pulse is not completed         |
| 6         | Reserved         | 0             | 0                                        |
| 5         | Negative limit   | 0             | 0—no negative limit signal               |
|           |                  |               | 1——have negative limit signal            |
| 4         | Positive limit   | 0             | 0—no negative limit signal               |
|           |                  |               | 1——have negative limit signal            |
| 2~3       | Reserved         | 0             |                                          |
| 1         | Overpressure     | 0             | 0 - no Over voltage                      |
|           |                  |               | 1 - Overvoltage occurs                   |
| 0         | Overcurrent      | 0             | 0 - no Overcurrent                       |
|           |                  |               | 1 - Overcurrent occurs                   |

# 5.5 Return to zero function

#### 5.5.1 Return to zero with the positive limit signal as zero

The process of returning to zero after registering "1" to register address 71 (zero return command) is as follows:

- Step 1: Run forward to the positive limit with the speed and acceleration set by the 62~67 register
  - Step 2: After detecting the positive limit signal, decelerate to stop.
- Step 3: Run to the limit signal in the negative direction of the speed set by register address 60 (zero return speed).

过程如下图:

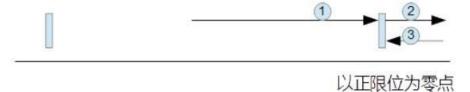

#### 5.5.2 Return to zero with the negative limit signal as zero

The process of returning to zero after writing "2" to register address 71 (return to zero command) is as follows:

- Step 1: Run at the speed and acceleration set by the 62~67 register address to the negative limit.
- Step 2: After detecting the negative limit signal, decelerate to stop.
- Step 3: Run to the limit signal in the positive direction of the speed set by register address 60 (zero return speed).

过程如下图:

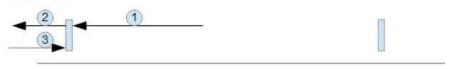

# 以负限位为零点

#### 5.5.3 Exit back to zero:

After the "0" is written to the register address 71 (return to zero command), the drive exits the zero

return process and decelerates to a stop.

After completing the zero return, the customer can clear the pulse counter by writing a 1 to the register address 40 as needed (as in absolute position mode).

#### 5.4 MODBUS Common function code

#### 5.4.1 Read Holding Registers command 0x03

#### Host->slave data

| De | evice address | function code | Register address |    | Number<br>regis |    | CRC check |    |
|----|---------------|---------------|------------------|----|-----------------|----|-----------|----|
|    | 01            | 03            | 00               | 00 | 00              | 01 | 85        | 0A |

#### Slave->host data

| Device address | function code | Return bytes | Number o | f registers | CRC check |    |
|----------------|---------------|--------------|----------|-------------|-----------|----|
| 01             | 03            | 02           | 0A       | 8C          | BF        | 41 |

The slave return current value (register address 00) is 2700 mA.

#### 5.4.2 Write a single register command 0x06

#### Host->slave data

| Device address | Function-code | Regis | ter add | Data | input | CRC check |    |
|----------------|---------------|-------|---------|------|-------|-----------|----|
| 01             | 06            | 00    | 40      | 06   | 40    | 8A        | 4E |

#### Slave->host data

| Device address | Function-code | Regis | ter add | Data | input | CRC check |    |
|----------------|---------------|-------|---------|------|-------|-----------|----|
| 01             | 06            | 00    | 40      | 06   | 40    | 8A        | 4E |

Write 1600 pulses/s to the slave's speed of 16 bits (register address 64).

#### 5.4.3 Write multiple register commands 0x10

Host -> slave data

| Device | Function | Starting |    | Inpu | ıt no. | bytes no. | Input contents |    | ts Input |      | CRC o | check |
|--------|----------|----------|----|------|--------|-----------|----------------|----|----------|------|-------|-------|
| add    | code     | ad       | ld |      |        |           |                |    | cont     | ents |       |       |
| 01     | 10       | 00       | 44 | 00   | 02     | 04        | 38             | 80 | 00       | 01   | 3B    | 24    |

Host -> slave data

| Device add | Function | Starting add |  | Inpu | t no. | CRC check |    |
|------------|----------|--------------|--|------|-------|-----------|----|
|            | code     |              |  |      |       |           |    |
| 01         | 10       | 00 44        |  | 00   | 02    | 01        | DD |

Write 14464 to the lower 16dB (register address 64) of the slave, and write 1 to the 16-bit high (register address 65), that is, the total number of trips is 80000pulse.

#### 5.5 CRC check routine

#### The following routine calculates the CRC in C language

```
Uint16 Funct_CRC16(unsigned char * puchMsg, Uint16 DataLen)
{
Uint16 i,j,tmp;
Uint16 credata=0xFFFF;
for(i=0;i<DataLen;i++)
{ credata=(*puchMsg)^credat}
a; puchMsg++;
for(j=0;j<8;j++)
{ tmp=credata&0x0001;
credata=credata>>1;
if(tmp){ credata=credata^
0xA001;
}
}
returncredata;
}
```

#### 5.6 Communication error codes

There are four possible situations in the communication process:

- 1. The communication is normal, the drive can receive and return information normally.
- 2. The driver cannot receive the information of the host normally due to communication error. At this time, the host performs timeout processing.
- 3. The drive receives the data, but an error is detected (such as a CRC error, the frame length is incorrect), the drive does not return information, and the host does timeout processing.
- 4. The driver receives the normal MODBUS frame, but the driver cannot handle it correctly (such as unsupported function code, unsupported register address, etc.), at which point the drive returns the corresponding fault information.

Format of returning the fault information: slave address + function (0x80 + function code) + fault code + CRC low + CRC high.

| Error code | Name                     | Remarks                                                      |
|------------|--------------------------|--------------------------------------------------------------|
| 01         | Illegal function code    | This drive only supports 0x03, 0x06, 0x10 function code      |
| 02         | Illegal register address | If the written register address is out of range. In addition |
|            |                          | to the listed registers, some addresses are reserved for     |
|            |                          | testing, and customers should not operate other registers.   |
| 03         | Illegal data             | If the 03 function reads more than 100 data at a time, the   |
|            |                          | drive reports this fault.                                    |
|            |                          | There are restrictions on the data range of some registers   |
|            |                          | inside the drive. Please follow the instructions.            |

# 6. Power Supply

The power supply voltage can work normally between the specified ranges. The adm57s driver is preferably powered by a regulated DC power supply or a switching power supply. If using a regulated switching power supply, it should be noted that the output current range of the switching power supply should be set to the maximum.

#### Cautions:

- 1) When wiring, pay attention to the positive and negative poles of the power supply.
- 2) When using a switching power supply, the output current of the power supply should be greater than or equal to the operating current of the driver;
- 3) Aim to reduce the cost, multiple drivers can share one power supply, but the power supply should be large enough.

#### 7. Motor Choosing

The adm57s driver is suitable for 4, 6 and 8-wire hybrid 2-phase stepper motors. Due to its compact size, it is recommended to use a NEMA23/NEMA34 size, 4-wire, 1.8/0.9 degrees motor. When choosing a motor, it is mainly determined by the torque and rated current. The torque is mainly determined by the length of the motor body, the motor with a large length has a large torque. While the current is mainly related to the inductance, and the small inductor motor has good high-speed performance, but the rated current is large.

# 8. Protection

### 8.1. Overvoltage protection

The adm57s driver will stop operating when the input voltage is above 60VDC. At this time, the fault must be discharged and the power-on reset should be resumed.

# 8.2. Undervoltage protection

When the input voltage is below 10VDC, the drive will stop working. At this time, the fault must be discharged and the power-on reset should be resumed.

# 8.3. Overcurrent protection

When an overcurrent fault occurs, the drive will stop working. At this time, the fault must be discharged and the power-on reset should be resumed.

#### Attention!

Since the driver does not have the reverse polarity protection function of the power supply, please confirm the correct connection between the positive and negative terminals of the power upply before powering on. Reversing the positive and negative poles will cause the fuse in the drive to burn out!

# 9. F.A.Q.

### 9.1. Common problems and solutions in the application

| Item                | Possible problem                   | Solution                                                         |
|---------------------|------------------------------------|------------------------------------------------------------------|
| Motor does not work | Power light is not lit             | Check the power supply circuit, normal power supply              |
|                     | Motor shaft is powerful            | The signal is weak and the signal current is increased to 7-16mA |
|                     | microstep is too small             | Selective segmentation                                           |
|                     | Drive is protected                 | Re-power                                                         |
|                     | Does not react to control signals  | No power                                                         |
|                     | The motor line has an open circuit | Check and pick up                                                |
|                     | Voltage is too high or too low     | Check the power supply                                           |
|                     | Motor or drive damage              | Replace the motor or drive                                       |
| Inaccurate location | Signal interference                | Eliminate interference                                           |
|                     | The shield is not connected or not | Reliable grounding                                               |

|                    | connected                          |                                    |
|--------------------|------------------------------------|------------------------------------|
|                    | The motor line has an open circuit | Check and pick up                  |
|                    | Micro-step error                   | Reset the micro-step               |
| Motor stall during | Acceleration time is too short     | Accelerated acceleration time      |
| acceleration       | Motor torque is too small          | Select a larger torque motor       |
|                    | Low voltage                        | Appropriately increase the voltage |

### 9.2. FAQ on drive

#### 9.2.1. What are the advantages of micro-step drives?

- increased step uniformity, thus improving control accuracy.
- motor vibration can be reduced.
- reduce torque ripple effectively and increase output torque.

#### 9.2.2 Why is my motor running in one direction only?

- The direction signal may be too weak, or the wiring polarity is wrong, or the signal voltage is too high to burn out the direction current limiting resistor.
- The pulse mode does not match, the signal is pulse/direction, and the drive must be set to this mode.

In case of other questions please contact our application engineers.

# Warranty

#### 1 one-year warranty

ADAM POWER provides a one-year warranty on raw materials and process defects for its products from the date of shipment. During the warranty period, our company provides free repair service for defective products.

#### 2 Not covered by the warranty.

- Inappropriate wiring, such as reverse polarity and positive and negative power supply.
- Change internal devices without permission.
- Exceeding electrical and environmental requirements.
- Poor environmental heat.

#### 3 Maintenance procedures

Please contact our sales staff.

#### 4 Warranty limitations

- The warranty coverage of our products is limited to the device and process (ie, consistency) of the product.
- Our company does not guarantee that its products will be suitable for the specific use of the customer, because it is also suitable for the technical requirements and conditions of use and environment of the application.

Simon Wu

Whatsapp: +86 15656775078

Email: Simon@stepping-motor.cn